## **Karta opisu zajęć (sylabus)**

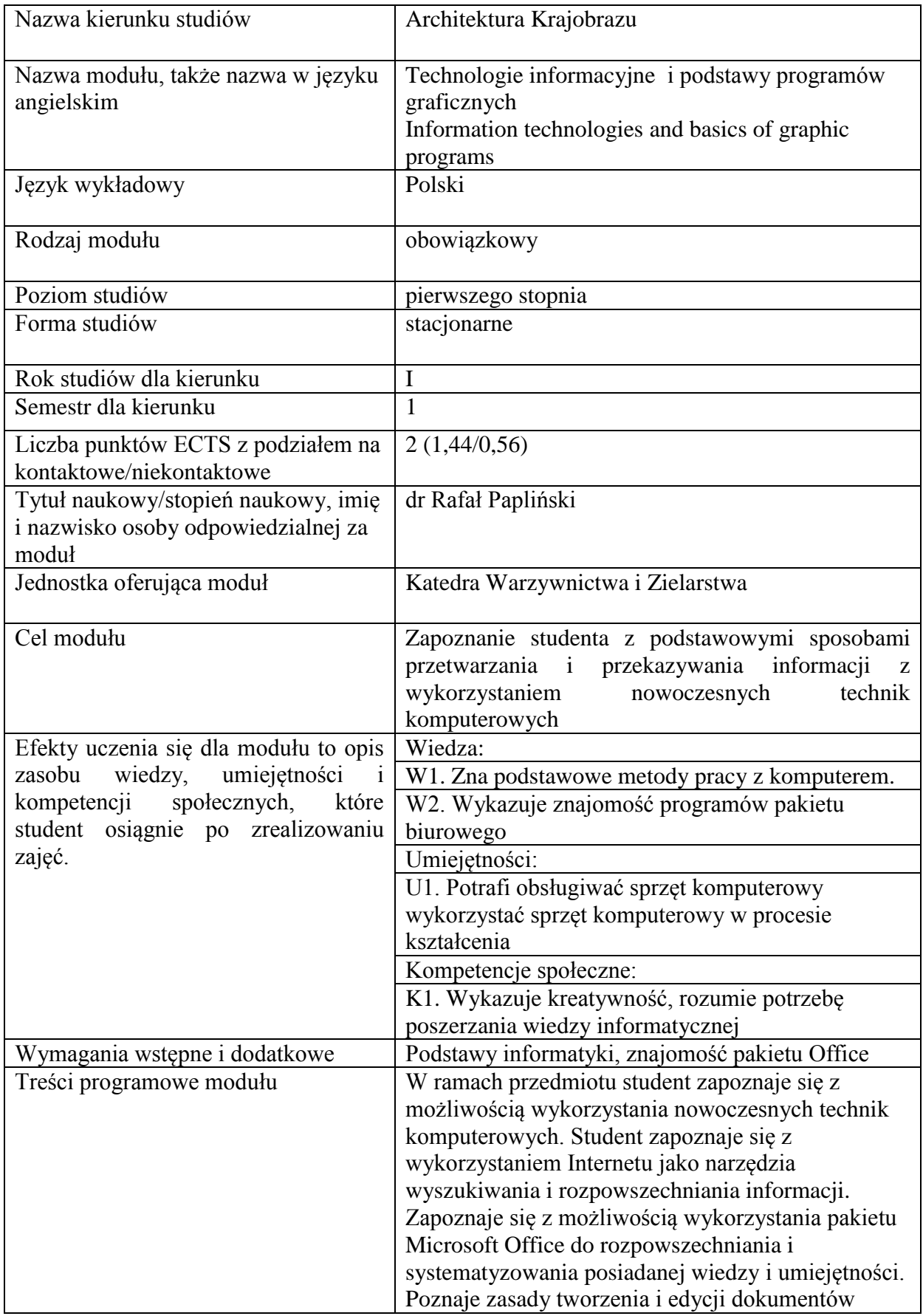

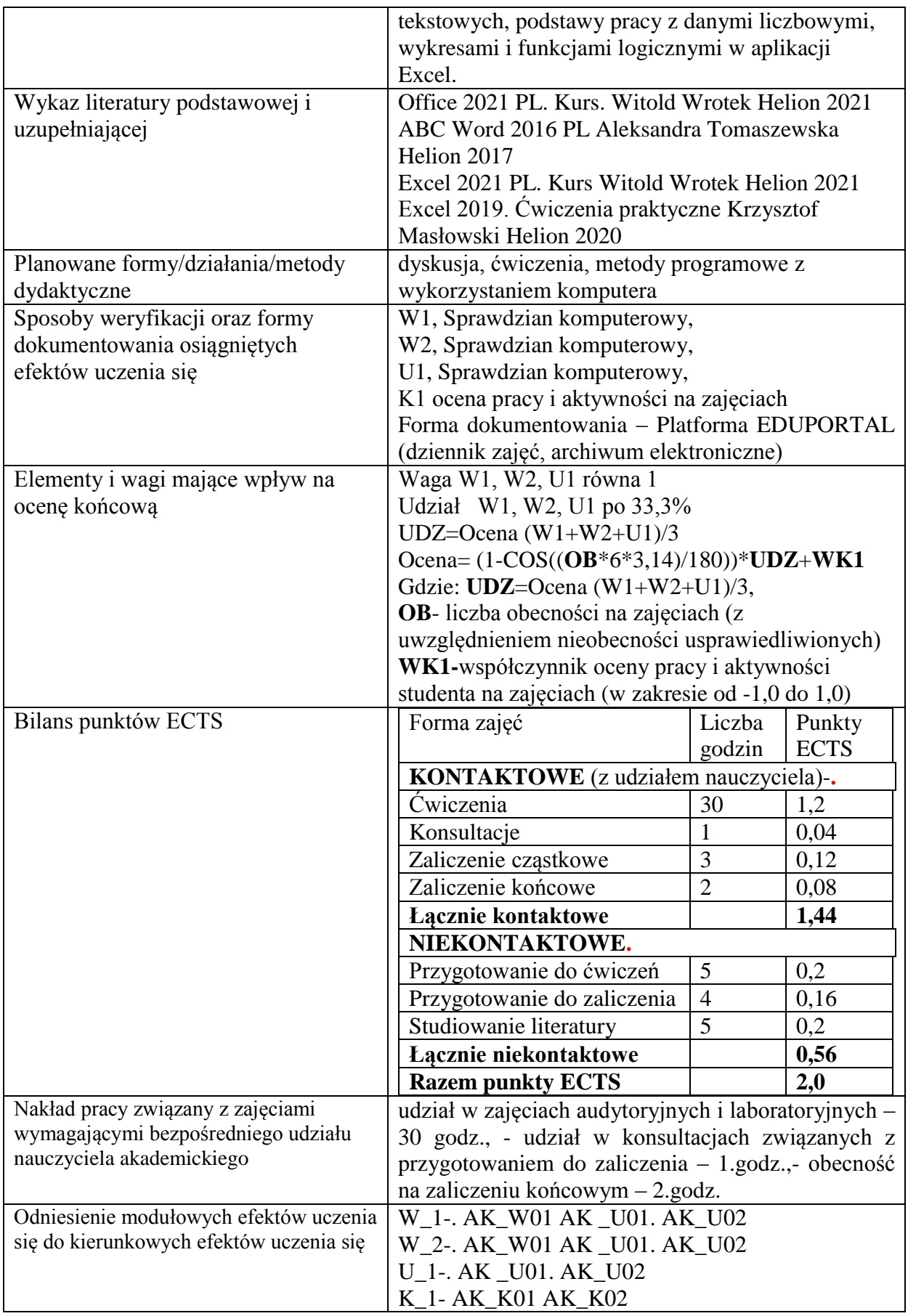